## Delta Lite

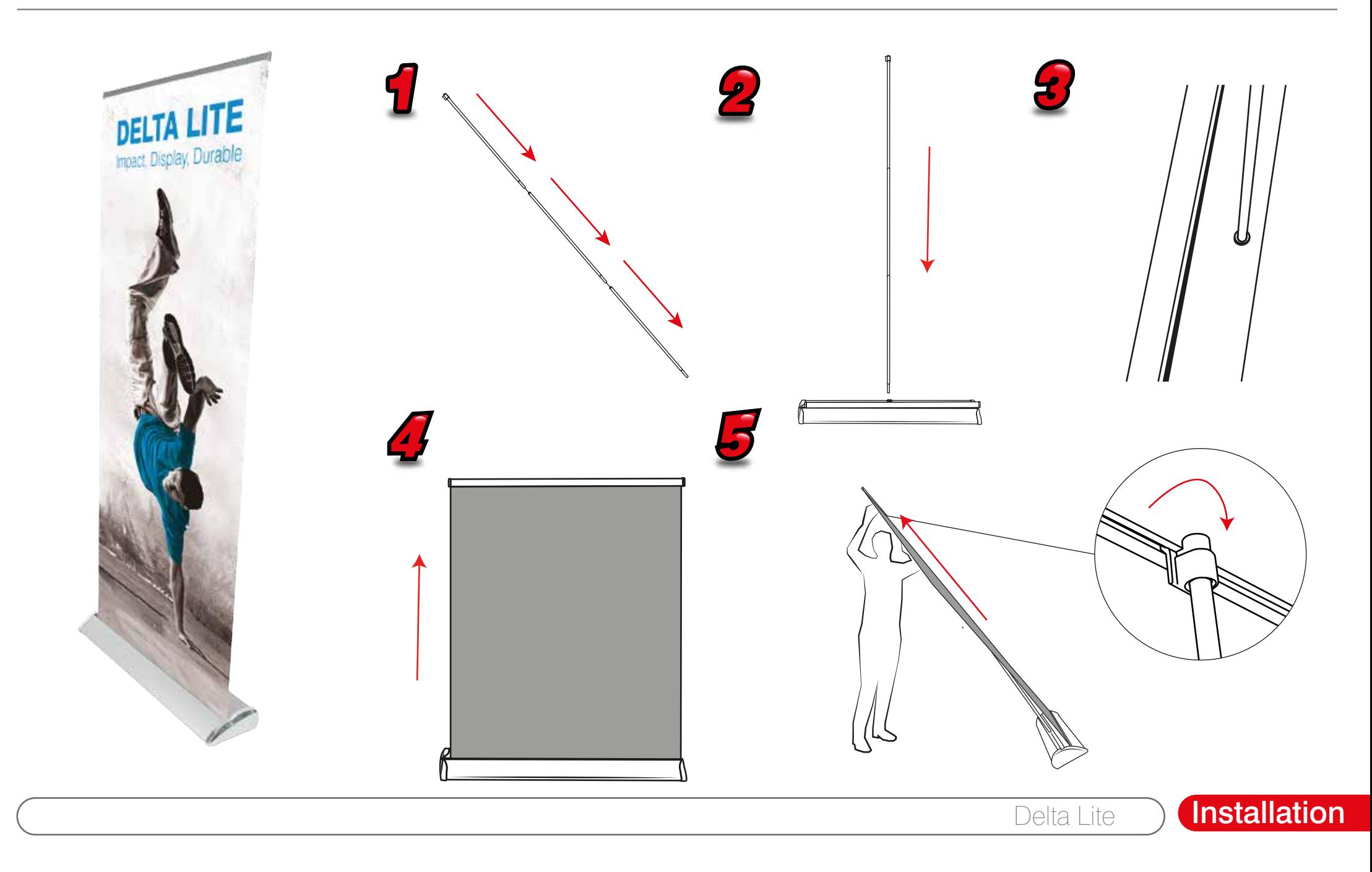

## Delta Lite

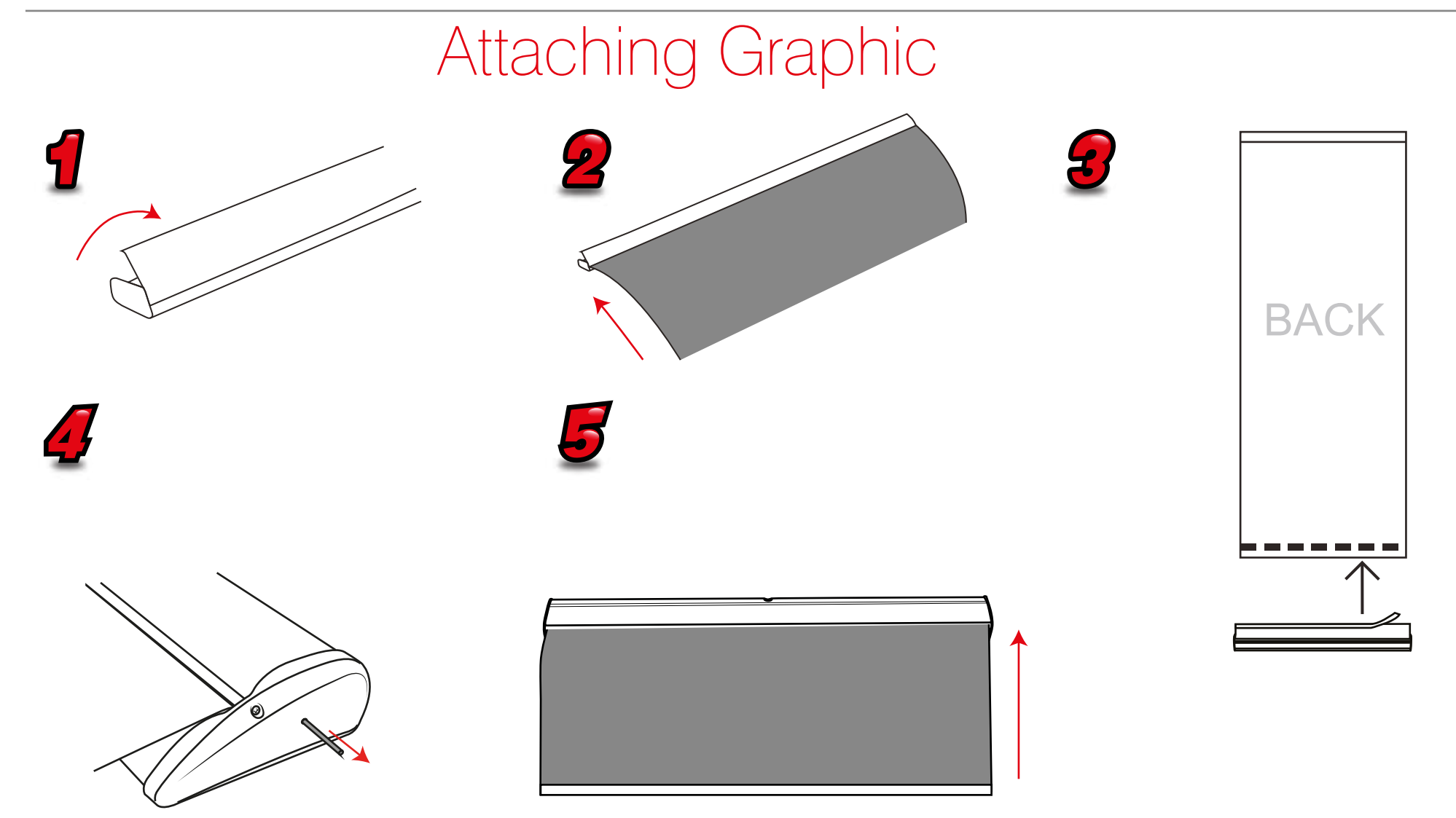